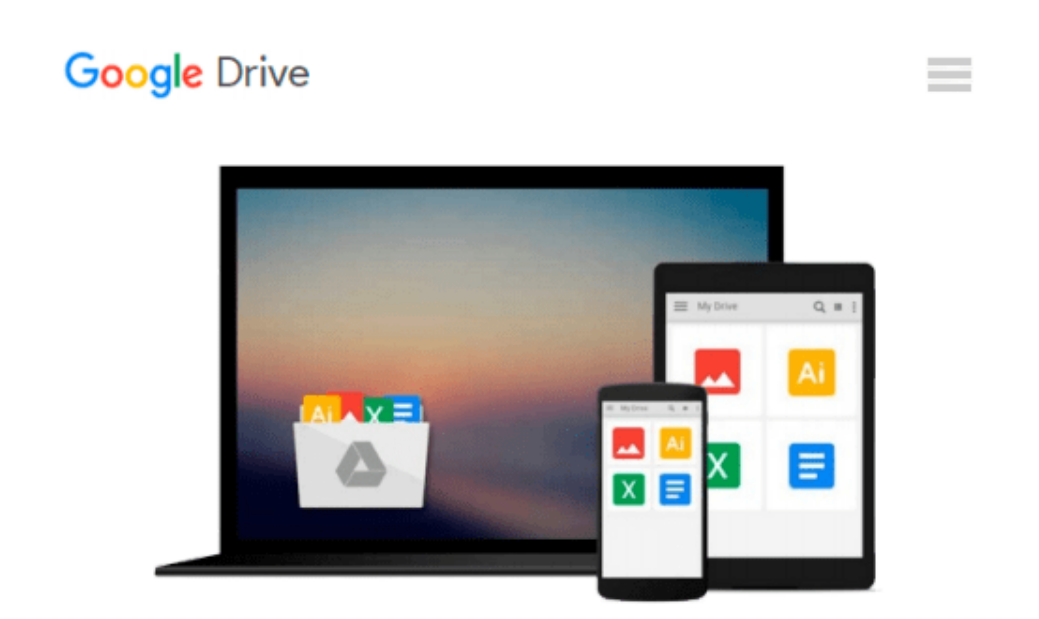

# **CourseGuide: Microsoft Office Access 2003- Illustrated INTERMEDIATE (Illustrated Course Guides)**

*Lisa Friedrichsen*

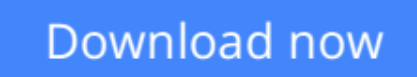

[Click here](http://zonebook.me/go/read.php?id=0619057947) if your download doesn"t start automatically

### **CourseGuide: Microsoft Office Access 2003-Illustrated INTERMEDIATE (Illustrated Course Guides)**

Lisa Friedrichsen

#### **CourseGuide: Microsoft Office Access 2003-Illustrated INTERMEDIATE (Illustrated Course Guides)** Lisa Friedrichsen

Help users master computer skills quickly and easily with this colorful, highly-visual Illustrated Course Guide for Access 2003. Lessons are presented in an easy-to-follow 2-page spread that introduces step-bystep instructions on the left page and large screenshots and illustrations on the right. This signature, streamlined approach allows continuing education students learn quickly, while also serving as an excellent reference tool.

**[Download](http://zonebook.me/go/read.php?id=0619057947)** [CourseGuide: Microsoft Office Access 2003-Illustra ...pdf](http://zonebook.me/go/read.php?id=0619057947)

**[Read Online](http://zonebook.me/go/read.php?id=0619057947)** [CourseGuide: Microsoft Office Access 2003-Illust ...pdf](http://zonebook.me/go/read.php?id=0619057947)

#### **From reader reviews:**

#### **Betty Adkins:**

The event that you get from CourseGuide: Microsoft Office Access 2003-Illustrated INTERMEDIATE (Illustrated Course Guides) is the more deep you excavating the information that hide inside the words the more you get enthusiastic about reading it. It does not mean that this book is hard to comprehend but CourseGuide: Microsoft Office Access 2003-Illustrated INTERMEDIATE (Illustrated Course Guides) giving you buzz feeling of reading. The writer conveys their point in selected way that can be understood by means of anyone who read that because the author of this reserve is well-known enough. This specific book also makes your own vocabulary increase well. So it is easy to understand then can go together with you, both in printed or e-book style are available. We suggest you for having this specific CourseGuide: Microsoft Office Access 2003-Illustrated INTERMEDIATE (Illustrated Course Guides) instantly.

#### **Claudia Weidner:**

The reason? Because this CourseGuide: Microsoft Office Access 2003-Illustrated INTERMEDIATE (Illustrated Course Guides) is an unordinary book that the inside of the e-book waiting for you to snap that but latter it will zap you with the secret the idea inside. Reading this book alongside it was fantastic author who write the book in such awesome way makes the content within easier to understand, entertaining means but still convey the meaning entirely. So , it is good for you for not hesitating having this ever again or you going to regret it. This phenomenal book will give you a lot of gains than the other book possess such as help improving your skill and your critical thinking means. So , still want to hesitate having that book? If I had been you I will go to the e-book store hurriedly.

#### **Phillip Martin:**

Don't be worry for anyone who is afraid that this book can filled the space in your house, you might have it in e-book approach, more simple and reachable. This CourseGuide: Microsoft Office Access 2003-Illustrated INTERMEDIATE (Illustrated Course Guides) can give you a lot of buddies because by you investigating this one book you have thing that they don't and make a person more like an interesting person. This book can be one of a step for you to get success. This e-book offer you information that possibly your friend doesn't realize, by knowing more than various other make you to be great persons. So , why hesitate? Let us have CourseGuide: Microsoft Office Access 2003-Illustrated INTERMEDIATE (Illustrated Course Guides).

#### **Herbert Oakley:**

A number of people said that they feel bored when they reading a book. They are directly felt that when they get a half areas of the book. You can choose the actual book CourseGuide: Microsoft Office Access 2003- Illustrated INTERMEDIATE (Illustrated Course Guides) to make your own reading is interesting. Your skill of reading skill is developing when you just like reading. Try to choose easy book to make you enjoy to read it and mingle the sensation about book and examining especially. It is to be initial opinion for you to like to

wide open a book and study it. Beside that the publication CourseGuide: Microsoft Office Access 2003- Illustrated INTERMEDIATE (Illustrated Course Guides) can to be your new friend when you're really feel alone and confuse using what must you're doing of that time.

## **Download and Read Online CourseGuide: Microsoft Office Access 2003-Illustrated INTERMEDIATE (Illustrated Course Guides) Lisa Friedrichsen #X30JO7ZGSUE**

## **Read CourseGuide: Microsoft Office Access 2003-Illustrated INTERMEDIATE (Illustrated Course Guides) by Lisa Friedrichsen for online ebook**

CourseGuide: Microsoft Office Access 2003-Illustrated INTERMEDIATE (Illustrated Course Guides) by Lisa Friedrichsen Free PDF d0wnl0ad, audio books, books to read, good books to read, cheap books, good books, online books, books online, book reviews epub, read books online, books to read online, online library, greatbooks to read, PDF best books to read, top books to read CourseGuide: Microsoft Office Access 2003-Illustrated INTERMEDIATE (Illustrated Course Guides) by Lisa Friedrichsen books to read online.

### **Online CourseGuide: Microsoft Office Access 2003-Illustrated INTERMEDIATE (Illustrated Course Guides) by Lisa Friedrichsen ebook PDF download**

**CourseGuide: Microsoft Office Access 2003-Illustrated INTERMEDIATE (Illustrated Course Guides) by Lisa Friedrichsen Doc**

**CourseGuide: Microsoft Office Access 2003-Illustrated INTERMEDIATE (Illustrated Course Guides) by Lisa Friedrichsen Mobipocket**

**CourseGuide: Microsoft Office Access 2003-Illustrated INTERMEDIATE (Illustrated Course Guides) by Lisa Friedrichsen EPub**